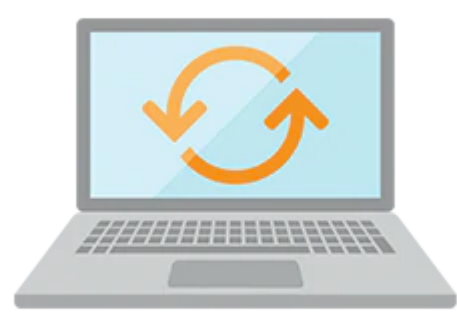

# **Oracle Database 12c: RAC and Grid Infra Deployment Workshop**

Practice configuring, administering and using noteworthy features associated with Oracle Database 12c Real Application Cluster (RAC) and Grid Infrastructure. In this course, you will be introduced to Oracle Database Exadata Cloud Service.

#### **Learn To:**

- Perform a database rolling upgrade, from Oracle Database 11gR2 to Oracle Database 12c, using a transient logical standby database.
- Upgrade an existing database to use Oracle ASM Filter Driver.
- Migrate from standard ASM to Flex ASM and examine the effect of using Flex ASM.
- Configure and use Policy-Based Cluster Management in conjunction with Policy-Managed Database and Oracle Multitenant Architecture.
- Migrate from a standard cluster to a Flex Cluster and configure highly available application resources on Flex Cluster Leaf Nodes.
- Implement Oracle Database In-Memory on an existing Oracle RAC database.
- Configure an Oracle RAC database to use Application Continuity.
- Configure and use Global Data Services in conjunction with Oracle RAC and Data Guard.
- Gain an understanding of the Oracle Database Exadata Cloud Service.

### **Benefits To You**

- Familiarize yourself with noteworthy features and topics, which would otherwise be difficult to explore because of the time and complexity required to configure a test environment and "ramp-up" with the technology.
- Gain the understanding and confidence required to apply these technologies to real-world scenarios inside your own business.

## **Prerequisites**

### **Required Prerequisite**

#### 10/2/2020

• Oracle Database 11g: Data Guard Administration Ed 3

## **Audience**

- Database Administrator
- System Integrator

## **Objectives**

- Implement Oracle Database In-Memory on an existing Oracle RAC database
- Configure and use Policy-Based Cluster Management in conjunction with Policy-Managed Database and Oracle Multitenant Architecture
- Configure and use Global Data Services in conjunction with Oracle RAC and Data Guard
- Upgrade an existing database to use Oracle ASM Filter Driver
- Migrate from standard ASM to Flex ASM and examine the effect of using Flex ASM
- Perform a database rolling upgrade, from Oracle Database 11gR2 to Oracle Database 12c, using a transient logical standby database
- Gain an understanding of the Oracle Database Exadata Cloud Service
- Migrate from a standard cluster to a Flex Cluster and configure highly available application resources on Flex Cluster Leaf Nodes
- Configure an Oracle RAC database to use Application Continuity

## **Topics**

- Database Rolling Upgrade Using Transient Logical Standby
	- What is it?
	- How does it work?
	- How is it different from alternative upgrade methods?
- ASM Filter Driver
	- Describe the purpose of the ASM Filter Driver
	- Describe the architecture of the ASM Filter Driver
	- Describe how to configure the ASM Filter Driver
	- Upgrade an existing database to use ASM Filter Driver and see its effect
- Flex ASM
	- Describe the purpose of the Flex ASM
	- Describe the architecture of Flex ASM
	- Describe how to configure Flex ASM
	- Upgrade an existing database to use Flex ASM and see its effect
- Policy-Based Cluster Management, Policy-Managed Database and Oracle Multitenant Architecture
	- Policy-Based Cluster Management
	- Policy-Managed Database
	- Oracle Multitenant Architecture
- Flex Clusters
	- What are they?
	- How do they work?
	- How do you configure them?
- Oracle Database In-Memory
	- What is it?
	- How does it work?
	- How is it configured?
- Application Continuity
	- What is it?
	- How does it work?
- What is required of applications to use it?
- What database configurations are required to use it?
- How does Application Continuity compliment Oracle RAC?
- Global Data Services
	- Describe the purpose and architecture of Global Data Services
	- Describe how applications can leverage Global Data Services
	- Configure an Oracle RAC database to enable the use of Application Continuity to provide transparent fail-over in the case of node or instance failure
- Oracle Database Exadata Cloud Service Overview
	- Introducing Exadata Cloud Service
		- Service Configuration Options & Service Connection Options
		- o Service Architecture & Availability
		- Management Responsibilities
		- Storage Configuration & Management Details
		- Simple Web-Based Provisioning & Management
		- REST APIs
		- Migrating to Exadata Cloud Service